# *STOR 556: ADV METH DATA ANAL Instructor: Richard L. Smith*

# **Class Notes #4: January 2 2, 2019**

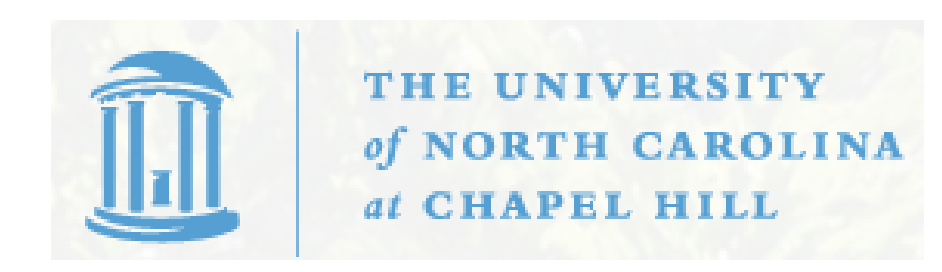

# INTRODUCING LEVERAGE, INFLUENCE AND COOK'S D STATISTIC

Confidence and Prediction Intervals

Consider a simple  $x-y$  plot with one "outlier" in the  $x$  direction.

Consider the consequence of moving the corresponding  $y$  value up or down.

The effect is much greater than if we took some arbitrary  $x$  in the middle of the plot.

The difference is measured by leverage.

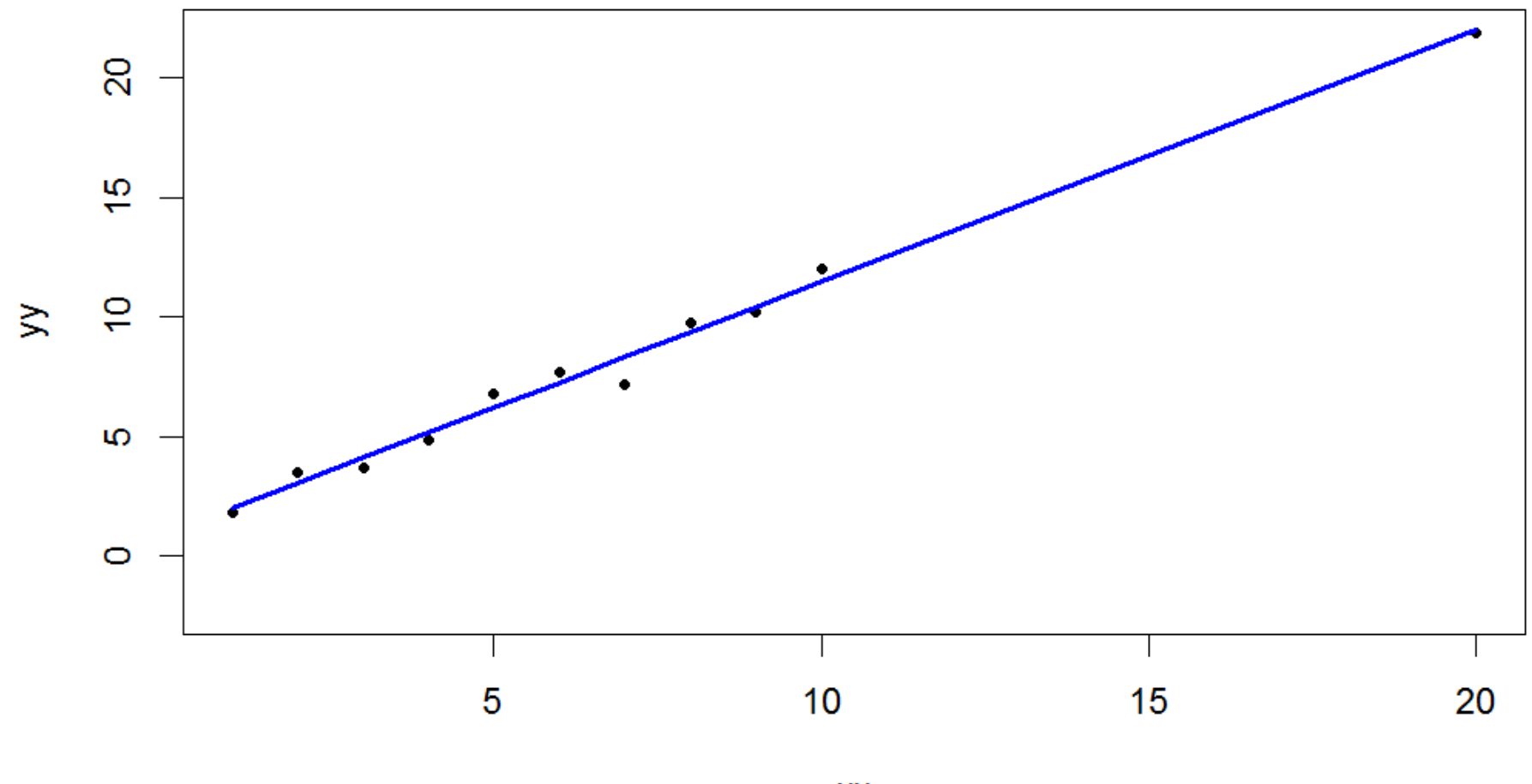

 $\mathsf{xx}$ 

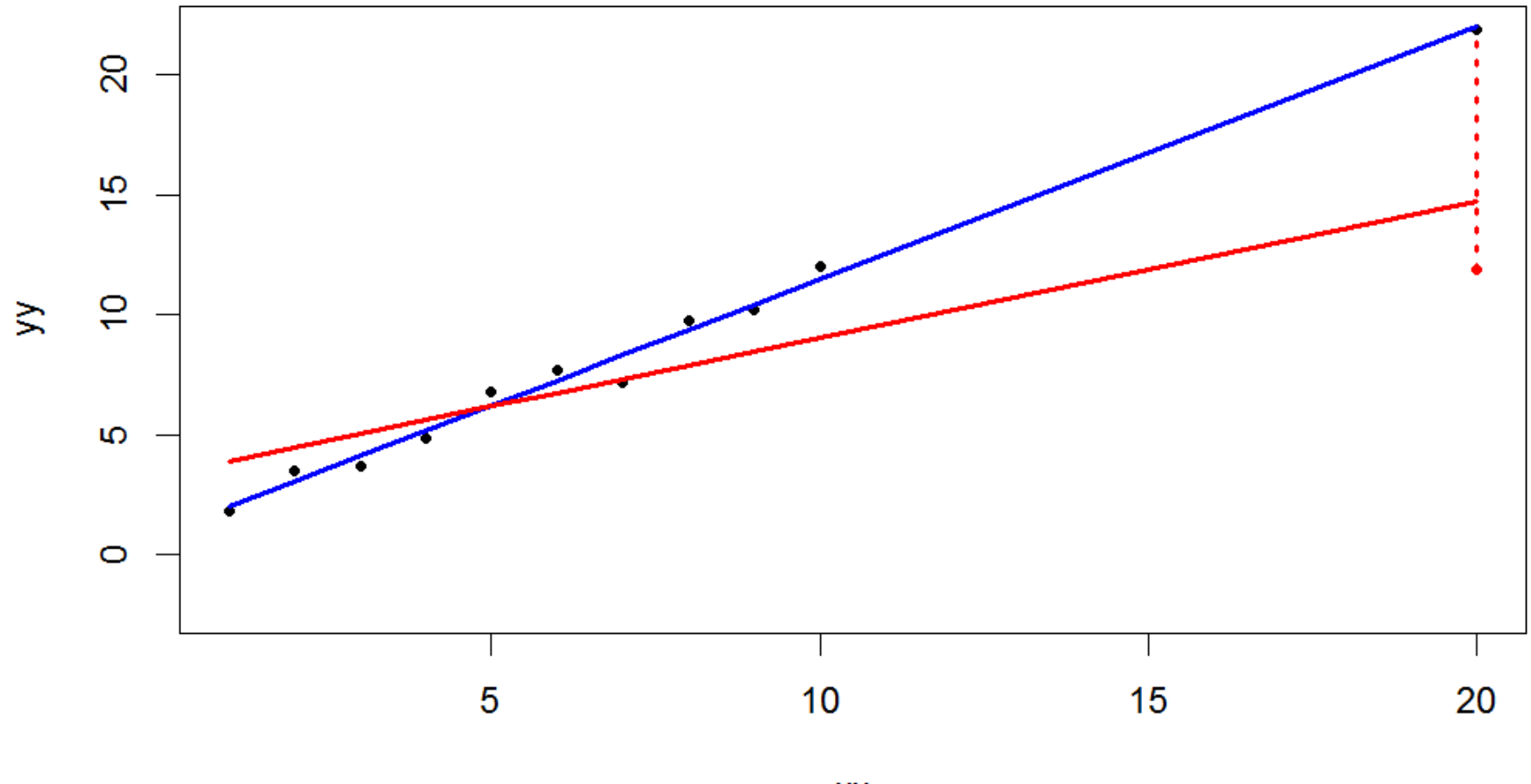

 $\mathsf{X}\mathsf{X}$ 

![](_page_5_Figure_0.jpeg)

# **THEORY**

$$
\begin{aligned}\n\hat{y} &= X\hat{\beta} \\
&= X(X^T X)^{-1} X y \\
&= H y\n\end{aligned}
$$

where  $H = X(X^T X)^{-1} X$  is known as the hat matrix.

H is an  $n \times n$  matrix whose trace (sum of diagonal entries) is  $p+1$ , the number of unknown parameters (including the intercept). The diagonal entries  $h_i$ ,  $i = 1, ..., n$  are called the *hatvalues*. "On average," the leverages are about  $\frac{p+1}{p}$  $\overline{n}$ . Any point substantially larger than that is called a point of high leverage.

If you have previously fit a linear model to create an object "lmod", then hatvalues(lmod) will create the hat values.

### MY EXAMPLE

$$
X = \begin{pmatrix} 1 & 1 \\ 1 & 2 \\ \vdots & \vdots \\ 1 & 10 \\ 1 & 20 \end{pmatrix}, X^T X = \begin{pmatrix} 11 & 75 \\ 75 & 785 \end{pmatrix},
$$
  

$$
(X^T X)^{-1} = \frac{1}{3010} \begin{pmatrix} 785 & -75 \\ -75 & 11 \end{pmatrix},
$$
  

$$
h_i = 0.21, 0.18, 0.14, 0.12, 0.10, 0.09,
$$
  
0.09, 0.10, 0.11, 0.13, 0.73

Observation 11 has about eight times the leverage of observation 6.

#### R code for this example

```
X=matrix(c(rep(1,11),1:10,20),ncol=2)
```

```
# display X^T X
t(X) %*% X
```

```
library('MASS')
```

```
# display inverse of X^T X
ginv(t(X) \ \frac{9}{6}*% X)
```
# diagonal entries of the hat matrix, rounded to 2 decimal places round(diag(X  $\frac{9*}{6}$  (ginv(t(X)  $\frac{1}{6}$   $\frac{1}{6}$   $\frac{1}{6}$   $\frac{1}{6}$   $\frac{1}{6}$   $\frac{1}{6}$  (X))),2)

Properties of H:

1. H is symmetric

Proof:  $H^T = \{X(X^TX)^{-1}X^T\}^T = (X^T)^T(X^TX)^{-1}X^T = H.$ 

2. H is idempotent  $(H^2 = H)$ 

Proof:  $H^2 = X(X^TX)^{-1}X^TX(X^TX)^{-1}X^T = X(X^TX)^{-1}X^T$ .

3.  $HX = X$ 

Proof:  $\{X(X^TX)^{-1}X^T\}X = XI = X$ .

Properties of  $\hat{y}$ :

- 1.  $\hat{y} = Hy = H(X\beta + \epsilon) = X\beta + H\epsilon$ . Mean is  $X\beta$ .
- 2. The covariance matrix of  $\hat{y}$  is  $E\left\{(\hat{y} - X\beta)(\hat{y} - X\beta)^T\right\} = E\left\{H\epsilon(H\epsilon)^T\right\}$  $= H \cdot E \left\{ \epsilon \epsilon^T \right\} \cdot H^T$  $= H \cdot \sigma^2 I \cdot H^T$  $= \sigma^2 H$ .
- 3. In particular,  $Var(\hat{y}_i) = h_i \sigma^2$ .
- 4. For the standard linear model setup,  $\sigma$  is estimated by the residual standard deviation s, for which  $\frac{s^2}{s^2}$  $\frac{s^2}{\sigma^2} \sim$  $\chi^2_n$  $n-p$  $\overline{n-p}$ independently of  $\hat{\beta}$ . Here n is the number of observations and p the number of covariates (including the intercept).

Suppose we want a 100 $(1 - \alpha)$ % confidence interval for  $x_i^T$  $_{i}^{T}\beta,~x_{i}$ the *i*'th column of X. We have that  $\hat{y}_i$  is an unbiased estimaor with variance  $h_i \sigma^2$ . Therefore:

$$
\frac{\widehat{y}_i - x_i^T \beta}{\sqrt{h_i \sigma}} \sim N[0, 1],
$$
  

$$
\frac{\widehat{y}_i - x_i^T \beta}{\sqrt{h_i s}} \sim t_{n-p}
$$

where n is the number of observations and  $p$  the number of parameters (including intercept). Therefore the desired confidence interval is

$$
\widehat{y}_i \pm t_{n-p,1-\alpha/2} \cdot \sqrt{h_i} \cdot s.
$$

where  $t_{n-p,1-\alpha/2}$  is the  $1-\alpha/2$  probability point of the  $t_{n-p}$ distribution (In R: qt(1-alpha/2,n-p)).

Suppose, however, what we are really interested in is a new observation at  $x_i$ , say  $y^* = x_i \beta + \epsilon^*$  where  $\epsilon^* \sim N[0,\sigma^2]$  to mimic the errors in the regression already fitted. In that case,

$$
y^* - \hat{y}_i \sim N[0, \sigma^2(h_i + 1)]
$$

were the  $+1$  in the variance term reflects the variance of  $\epsilon^*$ .

So the prediction standard error is s √  $\overline{1+h_i}$  and not  $s$ √  $\overline{h_i}.$  The  $100(1-\alpha)$ % prediction interval for  $y^*$  is

$$
y^* \pm t_{n-p,1-\alpha/2} \cdot \sqrt{1+h_i} \cdot s. \tag{1}
$$

In R, you can do this one of two ways: either explicitly evaluate formula  $(1)$  using summary(lmod)\$sigma for s and hatvalues(lmod) for the vector of  $h_i$ , or use predict(lmod,interval='prediction',level=1-alpha). The latter is usually easier to remember and use!

# Relevance to the Missing Votes Problem

- 1. To estimate the PNR in Bladen or Robeson county, we absolutely must take into account the natural varability of PNR, as well as the regression component.
- 2. The se.fit option with the predict command computes the confidence interval SE, not the prediction interval SE.
- 3. Therefore, we must either multiply the vector of confidence interval SEs by sqrt((1+hatvalues(lmod))/hatvalues(lmod)) or (simpler) use the interval='prediction' option to compute prediction intervals directly.
- 4. This comment applies both to the original formulation of the question (estimate the probability of the observed value in Bladen and Robeson county) and the revised formulation (esitmate number of lost votes), but the latter is simpler (and more meaningful) because it works with the prediction intervals directly.

# COOK'S D STATISTIC

The most influential observations are those that have both large residuals and high leverage.

Cook's D statistic combines them both into a single measure.

Define p as the number of regressors (including intercept),  $\hat{y}$ the vector of predicted values,  $\hat{y}_{(i)}$  the vector of predicted values when the *i*'th observation is omitted, and  $\hat{\sigma}^2$  the estimated residual variance.

 $D_i$ , the influence of observation i, is defined equivalently by

$$
D_i = \frac{(\hat{y} - \hat{y}_{(i)})^T (\hat{y} - \hat{y}_{(i)})}{p\hat{\sigma}^2} = \frac{1}{p} \cdot r_i^2 \cdot \frac{h_i}{1 - h_i}.
$$

Usually a  $D_i$  close to 1 is considered meaningful — in other words, we should investigate whether that observation really does need to be corrected (or omitted).

# Comments on the rest of Chapter 1 (page 17 onwards)

- 1. Robust Regression (fit through the R package MASS) this method became very popular for a while in the 1980s, but is less widely used now. You should be aware of it, but no need to study in depth.
- 2. Weighted Least Squares. Another method of accounting for heteroscedasticity is to weight each observation proportional to the sample size for that observation (in our example, the AbsBal variable). Faraway recommends against this option because the variances don't follow a simple scaling formula in practice. I suspect the same caveat applies with our example.
- 3. Transformations of y. Also called Box-Cox transformation. Could consider replacing PNR by logarithm or square root of PNR. One test: does this improve  $R^2$ ?
- 4. Transformations of x variables. This could be a good idea if it improves the overall  $R^2$  (or, equivalently, reduces the RSS). Faraway gives several examples. (Another variant would be to include interactions, e.g. cross-products of existing x variables. I know some of you tried that with our voting example. The criterion is whether the new variables improve the fit to a statistically significant extent.)
- 5. Variable selection methods. Several possibilities, e.g.
	- (a) Maximize adjusted  $R^2$  (simplest but not necessarily best)
	- (b) Minimize AIC (or BIC, DIC,....)
	- (c) Forward, backward or stepwise regression (numerous variants)
	- (d) Newer "machine learning" methods, e.g. lasso

None of these methods is universally "best" — choice is partly a matter of personal preference (and the size of the dataset)

# Homework 2: Due Tuesday, January 29

Questions 2 and 5 of the problems on page 24 ("rock" and "prostate" datasets)